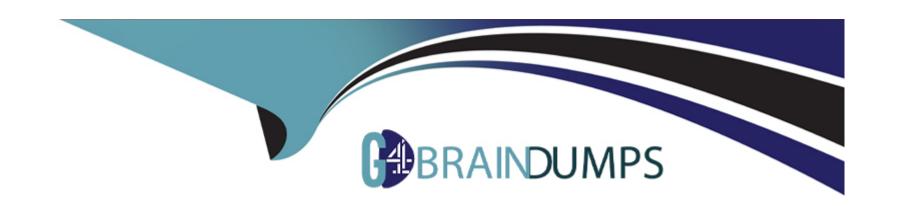

# Free Questions for C\_SECAUTH\_20 by go4braindumps

Shared by Salazar on 06-06-2022

For More Free Questions and Preparation Resources

**Check the Links on Last Page** 

## **Question 1**

**Question Type:** MultipleChoice

You are Configuring authorizations to secure access to table data using transaction SM31 and you encounter authorization object S\_TABU\_DIS and field DICBERCLS. How can this field be use to secure access?

#### **Options:**

- A- It allows you to specify access to tables associated with a specific authorization group
- B- It allows you specify access to specific client-dependent table
- C- It allows you specify access to a specific client independent table
- D- It allows you specify access to tables reference by a specific program group

#### **Answer:**

Α

### **Question 2**

**Question Type:** MultipleChoice

Which of the following checks performed for SAProuter by the SAP security optimization service (SOS)? Note: There are 3 correct answer to this question.

#### **Options:**

- A- Secure Network Communication Check
- **B-** Saprouttab Check
- C- User Management Check
- **D-** Operating System Access Check
- E- Password Check

#### **Answer:**

A, B, D

# **Question 3**

**Question Type:** MultipleChoice

What is the purpose of SAP Notes listed by SAP Solution Manager System Recommendations? Note: There are 2 correct answer to this question.

#### **Options:**

- A- To recommend SAP Hot News Notes (priority 1 and 2)
- B- To recommend Legal Change Notes related to SAP innovations
- C- To recommend Performance Notes to improve system response
- D- To recommend SAP security Notes for evaluation

#### **Answer:**

C, D

# **Question 4**

**Question Type:** MultipleChoice

Which of the various protocols can be used to establish secure communication? Note: There are 3 correct answer to this question.

#### **Options:**

- A- From Secure Login Server to LDAP Server : HTTPS (SSL)
- B- From Secure Login Server to SAP Netweaver : RFC (SNC)
- C- From Business Explorer to SAP Netweaver : DIAG/RFC (SNC), HTTPS (SSL)
- D- From Secure Login Client to Secure Login Server: DIAG/RFC (SNC), HTTPS, RADIUS
- E- From SAP GUI to SAP Netweaver : DIAG/RFC (SNC)

#### **Answer:**

A, B, E

### **Question 5**

#### **Question Type:** MultipleChoice

You want to adjust check indicator values for certain authorization object delivered by SAP. In which of the following tables should your adjustments be recorded?

#### **Options:**

- A- USOBX\_C
- **B-** USOBT\_C
- **C-** USOBHASH
- D- USOBX

#### **Answer:**

Α

# **Question 6**

#### **Question Type:** MultipleChoice

Which configuration options apply to the usage of VCLIENT in the parameter icm /server\_port\_? Note: There are 3 correct answer to this question.

#### **Options:**

- A- VCLIENT default value is 0
- B- VCLIENT value must be specified if SSL configuration is defined by SSLCONFIG

- C- VCLIENT default value is 1
- D- VCLIENT = 0, which notifies the SSL server that no SSL client verification is needed
- E- VCLIENT = 1 the server asks the client to transfer a certificate

#### **Answer:**

C, D, E

## **Question 7**

#### **Question Type:** MultipleChoice

Which of the following defines "Phishing"?

#### **Options:**

- A- Overloading an application with request
- B- Acquiring sensitive information by masquerading as trustworthy entity
- C- Modifying an IP address of the source of the TCP/IP packet
- D- Pretending to be another user

| Answer:                                                                             |  |
|-------------------------------------------------------------------------------------|--|
| В                                                                                   |  |
|                                                                                     |  |
| Question 8                                                                          |  |
| Question Type: MultipleChoice                                                       |  |
| What is the main purpose of SAP Access Control, as an enterprise software solution? |  |
| Options:                                                                            |  |
| A- Manage corporate social media presence                                           |  |
| B- Secure authentication for cloud and on-premise                                   |  |
| C- Identify security risk and document compliance                                   |  |
| D- Deployment of encryption services                                                |  |
|                                                                                     |  |
| Answer:                                                                             |  |

С

# To Get Premium Files for C\_SECAUTH\_20 Visit

 $\underline{https://www.p2pexams.com/products/c\_secauth\_20}$ 

### **For More Free Questions Visit**

https://www.p2pexams.com/sap/pdf/c-secauth-20

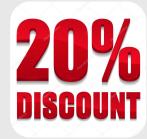